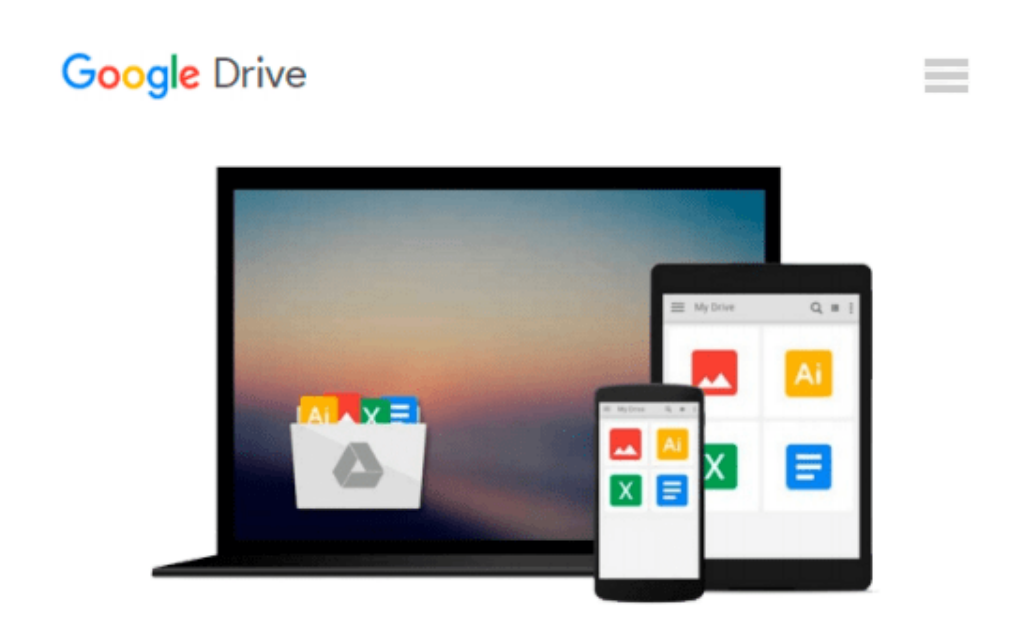

# **Tweeting Linux: 140 Linux Configuration Commands Explained in 140 Characters or Less**

*Don R Crawley*

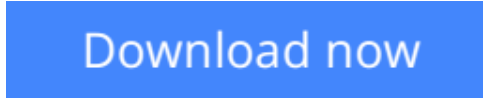

[Click here](http://linebook.us/go/read.php?id=0983660719) if your download doesn"t start automatically

### **Tweeting Linux: 140 Linux Configuration Commands Explained in 140 Characters or Less**

Don R Crawley

**Tweeting Linux: 140 Linux Configuration Commands Explained in 140 Characters or Less** Don R Crawley

*Tweeting Linux: 140 Linux Configuration Commands Explained in 140 Characters or Less* is a straightforward approach to learning Linux commands. Each command is first explained in 140 characters or less, then examples of usage are shown in screen captures, and finally more details are given when necessary to explain command usage. You'll see the most commonly-used commands, plus a few gems you might not know about.

Written by a veteran I.T. trainer and Linux administrator, here's a sampling of what you'll find:

- How to use rsync to synchronize files
- Two tools for managing Apache Web servers
- Four commands to query name servers
- Four ways to get help
- Four ways to install and manage software
- The secret command that prevents even administrators from deleting a file
- How to use diff to compare files
- Seven ways to use "find" to search for files
- The three steps to installing software from source code
- The little-known Linux tool that combines ping and traceroute
- How to create pop-up notices in the system tray

All information is presented in a straight-forward style designed for everyday use by working system administrators.

**[Download](http://linebook.us/go/read.php?id=0983660719)** [Tweeting Linux: 140 Linux Configuration Commands E ...pdf](http://linebook.us/go/read.php?id=0983660719)

**[Read Online](http://linebook.us/go/read.php?id=0983660719)** [Tweeting Linux: 140 Linux Configuration Commands ...pdf](http://linebook.us/go/read.php?id=0983660719)

#### **Download and Read Free Online Tweeting Linux: 140 Linux Configuration Commands Explained in 140 Characters or Less Don R Crawley**

#### **From reader reviews:**

#### **Martin McDaniel:**

This Tweeting Linux: 140 Linux Configuration Commands Explained in 140 Characters or Less book is not ordinary book, you have it then the world is in your hands. The benefit you obtain by reading this book will be information inside this book incredible fresh, you will get facts which is getting deeper anyone read a lot of information you will get. This Tweeting Linux: 140 Linux Configuration Commands Explained in 140 Characters or Less without we realize teach the one who reading through it become critical in thinking and analyzing. Don't always be worry Tweeting Linux: 140 Linux Configuration Commands Explained in 140 Characters or Less can bring whenever you are and not make your carrier space or bookshelves' become full because you can have it in your lovely laptop even phone. This Tweeting Linux: 140 Linux Configuration Commands Explained in 140 Characters or Less having excellent arrangement in word along with layout, so you will not feel uninterested in reading.

#### **Carroll Boggess:**

A lot of people always spent their own free time to vacation or perhaps go to the outside with them family members or their friend. Do you realize? Many a lot of people spent they free time just watching TV, as well as playing video games all day long. If you wish to try to find a new activity here is look different you can read some sort of book. It is really fun for you personally. If you enjoy the book that you simply read you can spent 24 hours a day to reading a e-book. The book Tweeting Linux: 140 Linux Configuration Commands Explained in 140 Characters or Less it is extremely good to read. There are a lot of individuals who recommended this book. These folks were enjoying reading this book. When you did not have enough space to bring this book you can buy the e-book. You can m0ore very easily to read this book from a smart phone. The price is not to fund but this book features high quality.

#### **Debra Daniel:**

Does one one of the book lovers? If yes, do you ever feeling doubt if you are in the book store? Attempt to pick one book that you just dont know the inside because don't evaluate book by its deal with may doesn't work here is difficult job because you are afraid that the inside maybe not as fantastic as in the outside search likes. Maybe you answer may be Tweeting Linux: 140 Linux Configuration Commands Explained in 140 Characters or Less why because the wonderful cover that make you consider regarding the content will not disappoint you. The inside or content is actually fantastic as the outside or perhaps cover. Your reading sixth sense will directly guide you to pick up this book.

#### **Margaret Watt:**

Book is one of source of knowledge. We can add our information from it. Not only for students but also native or citizen require book to know the up-date information of year for you to year. As we know those guides have many advantages. Beside we all add our knowledge, could also bring us to around the world. Through the book Tweeting Linux: 140 Linux Configuration Commands Explained in 140 Characters or Less we can take more advantage. Don't you to definitely be creative people? To be creative person must prefer to read a book. Merely choose the best book that ideal with your aim. Don't always be doubt to change your life at this book Tweeting Linux: 140 Linux Configuration Commands Explained in 140 Characters or Less. You can more pleasing than now.

### **Download and Read Online Tweeting Linux: 140 Linux Configuration Commands Explained in 140 Characters or Less Don R Crawley #U95OMLR7EIS**

## **Read Tweeting Linux: 140 Linux Configuration Commands Explained in 140 Characters or Less by Don R Crawley for online ebook**

Tweeting Linux: 140 Linux Configuration Commands Explained in 140 Characters or Less by Don R Crawley Free PDF d0wnl0ad, audio books, books to read, good books to read, cheap books, good books, online books, books online, book reviews epub, read books online, books to read online, online library, greatbooks to read, PDF best books to read, top books to read Tweeting Linux: 140 Linux Configuration Commands Explained in 140 Characters or Less by Don R Crawley books to read online.

### **Online Tweeting Linux: 140 Linux Configuration Commands Explained in 140 Characters or Less by Don R Crawley ebook PDF download**

**Tweeting Linux: 140 Linux Configuration Commands Explained in 140 Characters or Less by Don R Crawley Doc**

**Tweeting Linux: 140 Linux Configuration Commands Explained in 140 Characters or Less by Don R Crawley Mobipocket**

**Tweeting Linux: 140 Linux Configuration Commands Explained in 140 Characters or Less by Don R Crawley EPub**